- A new method to analyze species abundances in space using gen-
- <sup>2</sup> eralized dimensions
- 3 Leonardo A. Saravia, Ph.D.
- 4 Instituto de Ciencias Básicas
- 5 Universidad Nacional de General Sarmiento
- <sub>6</sub> J.M. Gutierrez 1159 (1613), Los Polvorines
- <sup>7</sup> Buenos Aires, Argentina.
- 8 lsaravia@ungs.edu.ar

11

12

13

14

15

16

#### Abstract

- Species-area relationships (SAR) and species abundance distributions (SAD) are among the most studied patterns in ecology, due to their application to both theoretical and conservation issues. One problem with these general patterns is that different theories can generate the same predictions, and for this reason they cannot be used to detect different mechanisms of community assembly.
- A solution is to search for more sensitive patterns, for example by extending the SAR to the whole species abundance distribution. A generalized dimension  $(D_q)$  approach has been proposed to study the scaling of SAD, but to date there has been no evaluation of the ability of this pattern to detect different mechanisms.
  - An equivalent way to express SAD is the rank abundance distribution (RAD). Here I introduce a new way to study SAD scaling using a spatial version of RAD: the species-rank surface (SRS), which can be analyzed using  $D_q$ . Thus there is an old  $D_q$  based on SAR ( $D_q^{SAD}$ ), and a new one based on SRS ( $D_q^{SRS}$ ). I perform spatial simulations to examine the relationship of  $D_q$  with SAD, spatial patterns and number of species. Finally I compare the power of both  $D_q$ , SAD, SAR exponent, and the fractal information dimension to detect different community patterns using a continuum of hierarchical and neutral spatially explicit models.
- The SAD,  $D_q^{SAD}$  and  $D_q^{SRS}$  all had good performance in detecting models with contrasting mechanisms.  $D_q^{SRS}$ , however, had a better fit to data and allowed comparisons between hierarchical communities where the other methods failed. The SAR exponent and information dimension had low power and should not be used.
- SRS and  $D_q^{SRS}$  could be interesting methods to study community or macroecological patterns.
- 22 Keywords: multifractals, species-rank surface, species-area relationship, multi-species spatial pattern.

#### Introduction

- <sup>2</sup> The species-area relationship (SAR) is considered one of the oldest and best-documented patterns, and one of
- a few fundamental generalizations, in ecology (Crawley & Harral 2001; Šizling et al. 2011). The SAR is often
- 4 characterized by a triphasic curve, with a range of intermediate scales corresponding to power law relationship
- between the number of species and the area in which they occur (Preston 1960; Hubbell 2001). Although
- 6 other quantitative forms could also be appropriate (Tjørve 2003; White et al. 2010) this power-law is widely
- <sup>7</sup> accepted (Rosindell & Cornell 2007), and implies a self-similar or fractal structure of species distributions for
- a community across spatial scales (Šizling & Storch 2004).
- 9 SARs only give information about the changes of richness with scale, but can be extended by incorporating
- the species abundances distribution (SAD), using Hill's generalized diversity indices (Hill 1973), which follow
- 11 from the definition of generalized entropies used in statistical physics, called Renyi's entropies (Renyi 1970).
- 12 The scaling exponents of Renyi's entropies are called generalized dimensions, and are used in physics to
- characterize multifractals (Beck 1990). Multifractals and fractals are related techniques first used in physics
- to characterize scaling behavior of complex structures (Stanley & Meakin 1988); the difference is that fractals
- 15 look at the geometry of presence/absence patterns, while multifractals describe the arrangement of quantities
- 16 such as population density or biomass (Saravia et al. 2012a). Multifractal analysis has been applied to
- ecology in different areas: metapopulation models (Gamarra 2005), analysis of natural landscapes (Kirkpatrick
- & Weishampel 2005), search patterns in copepods (Seuront & Stanley 2014), and biomass dynamics in
- microalgae (Seuront & Spilmont 2002; Saravia et al. 2012a; Dal Bello et al. 2014).
- The application of generalized dimensions to extend SAR was first suggested by Ricotta (2000), and the
- 21 methodology was later developed and applied to Barro Colorado Island forest plots by Borda-de-Água et
- <sup>22</sup> al.(2002), who estimated generalized dimensions of SAD. Since then, several field studies have characterized
- 23 species abundance scaling—also called the species diversity-area relationship (DAR)—using generalized
- dimensions and other multifractal techniques (Zhang et al. 2006; Yakimov et al. 2008; Wei et al. 2013).
- 25 In addition, generalized dimensions have been applied to a spatially explicit neutral model (Yakimov et al.
- <sup>26</sup> 2014b) and used in open source software for ecological multifractal analysis (Saravia 2014).
- 27 The species abundance distribution (SAD) is another fundamental pattern in ecological communities, and
- plays a major role in ecology and conservation (McGill et al. 2007). SADs have been used to compare
- 29 different communities and to compare models and data, but is problematic because different mechanisms can
- produce nearly identical SADs [Chave et al. (2002); Rosindell & Cornell (2013); Chisholm 2010]. SADs are
- often presented using rank-abundance diagrams (RADs) in which the log-abundance is plotted against the

- rank of the species (McGill et al. 2007). RADs are equivalent to cumulative distributions and thus a robust
- <sup>2</sup> way to visualize the SAD without losing information (Newman 2005).
- <sup>3</sup> Here I propose a new way to analyze the relation of SAD with spatial scale, by attaching the rank of each
- 4 species to its spatial distribution; in this way the multivariate spatial distribution of species is summarized
- 5 into a univariate two-dimensional distribution. I call this spatial distribution the species-rank surface (SRS),
- 6 and it can be analyzed and compared using generalized dimensions. This paper uses simulations of spatial
- 7 patterns to compare the behavior of generalized dimensions calculated from SRS and SAD. First I use simple
- 8 artificial spatial patterns: regular and randomized, combined with a uniform and logseries SAD, to observe
- 9 the behavior of generalized dimensions. Then I use a continuum of neutral and hierarchical models to test
- 10 if generalized dimensions can detect different communities, estimating statistical power and type I error
- 11 rate. I also compare the performance of generalized dimensions with single dimensional indicators (the SAR
- exponent and the information dimension). A summary of the methods used to compare communities is
- presented in table 1.

# 14 Methods

## Multifractal analysis

- Extensive reviews of generalized dimensions and multifractal methods applied to ecology are available (Seuront
- $_{17}$  2009) and some good introductions have also been published (Scheuring & Riedi 1994; Borda-de-Água et
- 18 al. 2007); thus I will only give a brief description. The generalized dimensions technique analyzes the
- scaling properties of quantities distributed in a space that we assume to be two-dimensional (i.e., a plane).
- This distribution should be self-similar across some range of scales, a property called multifractal, and
- 21 can be mathematically represented in different ways (Harte 2001), of which the closest to ecology are the
- $_{\rm 22}$ generalized dimensions  $D_q$  (Grassberger 1983), also called Renyi dimensions (Renyi 1970).  $D_q$  has been
- 23 used to characterize the probabilistic structure of attractors derived from dynamical systems (Hentschel &
- Procaccia 1983).
- I will analyze two kinds of  $D_q$ : the standard one used to analyze any quantity distributed in space, and
- 26 another based on the SAD of a community in an area. The first kind is used to analyze the species rank
- surface SRS (described later) and so is termed  $D_q^{SRS}$ . The second is based on SAD and named  $D_q^{SAD}$ . In
- both cases, I used the method of moments based on box-counting (Evertsz & Mandelbrot 1992) to estimate
- 29 generalized dimensions.

- The mathematical representations for  $D_q^{SRS}$  and  $D_q^{SAD}$  are slightly different. For  $D_q^{SRS}$  the spatial distribution
- of quantities  $\mu$  is covered with a grid, dividing it into  $N(\epsilon)$  boxes of side  $\epsilon$ , allowing us to calculate the value
- $\mu_i(\epsilon)$  in each. Then the so-called partition function is computed as:

$$_{4} \qquad (1) \ \ Z_{q}(\epsilon) = \sum_{i}^{N(\epsilon)} \left(\mu_{i}(\epsilon)\right)^{q}$$

- $_{5}$  Where q can be any real number and is called *moment order*. The operation is performed for different values
- of  $\epsilon$  and q, within a predetermined range. The generalized dimension is then calculated as:

$$_{7} \qquad (2) \quad D_{q}^{SRS} = \frac{1}{q - 1} \lim_{\epsilon \to 0} \frac{\log \left( Z_{q}(\epsilon) \right)}{\log \epsilon}$$

- When q=1, the denominator of the first term in  $D_q^{SRS}$  is undefined, so it must be replaced by the following
- 9 expression:

10 (3) 
$$D_1^{SRS} = \lim_{\epsilon \to 0} \frac{\sum_{i}^{N(\epsilon)} \mu_i(\epsilon) \log (\mu_i(\epsilon))}{\log \epsilon}$$

- In practical cases as the limit can not be assessed, and the dimensions are estimated as the slope of the
- $log(Z_q)$  versus  $log(\epsilon)$  in equation (1) replacing by the numerator in equation (3). This is done for different
- values of q, provided that it is a real number, which yields a graph of  $D_q^{SRS}$  in terms of q. This graph is
- 14 called the spectrum of generalized dimensions.
- To be an approximate multifractal, the relationship  $log(Z_q)$  versus  $log(\epsilon)$  should be well described by a linear
- relationship, but a linear relationship with superimposed oscillations is also acceptable (Borda-de-Água et al.
- <sup>17</sup> 2007). A range of q and  $\epsilon$  values must be established, and then  $D_q^{SRS}$  is estimated using linear regression.
- Note that  $D_q^{SRS}$  is defined as the limit  $\epsilon \to 0$  (equations 2 and 3), and thus to use the method it is sufficient
- that a scale exists below which a linear relationship applies (Hentschel & Procaccia 1983).
- 20 To analyze species-abundance-area relationships with multifractals using the method of Borda-de-Água et
- al. (2002), the boxes are replaced by species. Thus at each spatial scale  $\epsilon$  each species holds the quantity of
- interest: its own abundance. Then the partition function is defined as a sum over the species present S(A) in
- 23 an area A and the side of the box  $\epsilon$  is replaced by the area:

<sup>24</sup> (4) 
$$Z_q(A) = \sum_{i}^{S(A)} (\mu_i(A))^q$$

where  $\mu_i(A)$  is the relative abundance of species i in an area A.  $D_q^{SAD}$  is defined as:

$$_{1} \hspace{0.5cm} \left(5\right) \hspace{0.1cm} D_{q}^{SAD} = \frac{1}{1-q} \underset{A \rightarrow \infty}{\lim} \frac{\log \left(\left\langle Z_{q}(A) \right\rangle\right)}{\log A}$$

- The angle brackets indicate averages of  $Z_q(A)$  over subplots with area A. Thus when I calculate  $D_q$  based
- on species abundances distribution, I refer to it as  $D_q^{SAD}$ , and when I calculate  $D_q$  from the species rank
- $_{\mbox{\tiny 4}}$   $\,$  surface,  $D_q^{SRS};\,D_q$  without a superscript refer to both.
- $_{5}$   $D_{q}^{SAD}$  represents the scaling of the Hill's generalized diversity index (Hill 1973): when the moment order is
- $_{6}$  q=0, then  $D_{q}^{SAD}$  becomes the exponent of the SAR power-law scaling; when  $q=1,\,D_{q}^{SAD}$  represent the
- scaling of Shannon diversity index; and when  $q=2,\,D_q^{SAD}$  becomes the scaling of Simpson's index. This is
- $_{\mbox{\tiny 8}}$  why  $D_q^{SAD}$  can characterize diversity-area relationships.
- Theoretically  $D_q$  must be a non-increasing function of q (Hentschel & Procaccia 1983), which means that if
- $q_1 \ge q_2$  then  $D_{q1} \le D_{q2}$ . Some studies have shown small violations of this property for  $D_q^{SAD}$  (Borda-de-Água
- et al. 2002; Zhang et al. 2006). These violations are related to the way that  $D_q^{SAD}$  is defined: the summation
- of equation 4 is over species, while the summation of the original definition, equation 1, is over boxes, and
- this changes the way in which the mathematical limits are taken and also the computation method of  $D_q^{SAD}$ .
- <sup>14</sup> A partial solution has been proposed (Yakimov et al. 2014a), but the anomalies observed may be related to
- the mathematical assumptions needed for  $D_q$  to be non-increasing, in which case a new mathematical proof
- should be developed for  $D_q^{SAD}$ . Thus as long as the linear relationship is reasonable I take  $D_q^{SAD}$  as a useful
- 17 technique of analysis.
- 18 In a previous work I proposed a new way to analyze species-abundance-area relations using multifractals, one
- that fits more closely to the original definitions of equations 1 3: the species-rank surface (Saravia 2014) or
- 20 SRS. To construct the SRS the spatial distribution of species has to be transformed by assigning to each
- 21 species position its rank. First I use the species abundances, at the whole plot level, to calculate the species'
- 22 rank ordering from highest to lowest, assigning a number starting with one. If there are species with the
- 23 same abundance the ranks are assigned at random, and thus all species are present in the surface. Then the
- 24 rank is assigned to the spatial position of the individuals of each species, forming a surface: a (mathematical)
- 25 landscape with valleys formed by the most abundant species, and peaks determined by the rarest. Finally
- 26 the standard multifractal analysis is applied. If sampling was performed using quadrats, without taking the
- 27 spatial position of individuals, the sum of the ranks of the species in the smallest quadrats can be used to
- <sub>28</sub> form the SRS.
- To determine if a data set could be analyzed using multifractals there should be a linear relationship between
- $log(Z_q)$  versus  $log(\epsilon)$ , but oscillations might be present and the data sets still qualify as self-similar (Liebovitch

- 1 1998). For this reason it is difficult to use tests of quadratic trends as proposed by Yakimov et al. (2008),
- <sub>2</sub> because the curvature of a quadratic function can be fitted by a periodic function with the correct amplitude.
- To work around this problem, I used the coefficient of determination  $(R^2)$  as a measure of goodness of fit
- 4 (Borda-de-Água et al. 2002); in general this is not a good indicator of linearity, but since linearity is not
- 5 exclusively required, I use it here in a descriptive way. The C++ source code to perform the multifractal
- 6 analysis is available at https://github.com/lsaravia/mfsba.
- To date no theoretical shape of  $D_q$  has been derived for the spatial distributions of species; all that is known
- is that  $D_q$  is bounded such that  $D_{\infty}$  and  $D_{-\infty}$  exist, and that  $D_q$  is a non-increasing function of q and thus
- <sub>9</sub> that  $D_{-\infty} \leq D_{\infty}$ . Generalized dimensions  $(D_q)$  can be interpreted like a SAR power law exponent: with
- larger values, the change in the number of species is greater when the scale of observation changes to a
- larger area.  $D_q$  expresses the change of the quantity under study when scale changes, but is modulated by q.
- When q is positive the terms of the sums (equations 2 & 5) with more abundant species have more weight,
- and become even more important when q is greater. When q is negative we have the opposite pattern: less
- abundant species have more weight in the sum, and so  $D_q$  reflects the change of rare species. When |q| is
- larger,  $D_q$  is driven by more and more extreme values, and thus  $D_q$  will have higher variance because extreme
- values are rarer. Here I present most figures with a range of q from -24 to 24, but for statistical comparisons
- <sup>17</sup> I use a smaller range (from -10 to 10) to avoid large variances.
- Thus for negative q values (i.e., the left side of the curves in Figure 2),  $D_q^{SAD}$  characterizes the scaling of less
- abundant species—but we don't know exactly which species, as the curvature of  $D_q^{SAD}$  when approaching
- $D_{-\infty}$  depends on the species abundances of the less abundant species, and we don't know exactly how the
- abundances and spatial patterns of these will influence the shape of  $D_q^{SAD}$ .  $D_q^{SRS}$  also reflect the spatial
- patterns of the less abundant species, and the quantity  $D_{-\infty}$  can be independently calculated (Borda-de-Água
- et al. 2002) and used to study rare species from the point of view of SAD and SRS; this is a different possible
- <sup>24</sup> application of generalized dimensions. The positive part of the  $D_q$  spectra characterizes the most abundant
- species for both SAD and SRS, but again it is unknown exactly how the shape of SAD, or its spatial pattern,
- will change the curvature of  $D_q$ . In this case the quantity  $D_{\infty}$  characterizes the most abundant species, and
- its relationship with  $D_{-\infty}$  could give information about the relation of dominant and rare species. Thus the
- range of  $D_q$  provides important information, but the shape of the spectrum is also necessary to characterize
- the scaling of SAD or SRS.

#### Generalized dimension relationship with spatial patterns and SADs

I simulated species' spatial patterns with different SADs to demonstrate how  $D_q$  is related to them. First I generated a uniform SAD, in which all species have approximately the same densities, by taking the number of individuals of each species from a Poisson distribution with the same mean. I distributed them in bands over a spatial grid so they formed a regular spatial pattern, in which each grid position is occupied by exactly one individual. I chose the number of species to exactly divide the side of the grid so all species are strips with approximately the same width (Figure 1). I used square grids with sides of 256 and 512 sites containing 65536 and 262144 individuals respectively, and 8, 64 and 256 species, and then calculated  $D_q$  for the regular pattern, randomizing the positions of species to compare  $D_q$  obtained with these two extreme cases. The second SAD used was a Logseries (Fisher et al. 1943) with the same number of species and the same sides as above. I used the R package untb (Hankin 2007) to calculate the density for each species; this basically uses a 11 Poisson distribution with the expected Logseries abundances as means. I then built the regular pattern with strips of species, but as species have different abundances, the widths for each species are different (Figure 1). 13 I then estimated  $D_q$  for the regular and randomized patterns, simulated 10 spatial patterns for each case, 14 and calculated the mean and standard deviation of  $D_q$ .

#### 5 Spatially explicit model

To simulate more realistic patterns of species-abundance-area relationships I used a stochastic spatially explicit model. For this I developed a stochastic cellular automata (Molofsky & Bever 2004) model that can 18 switch between neutral or hierarchical competition, representing a continuum between niche and neutral 19 communities (Gravel et al. 2006). Under neutral competition individuals do not interact, and all have the same mortality, colonization rates, and dispersal distances; in spite of these gross simplifications neutral 21 models are capable of predicting several real community patterns (Rosindell et al. 2011). At the other end of the continuum are niche communities represented by hierarchical competition models (Tilman 1994). In this case species have differences that imply a competitive hierarchy, in which some species are always better than others, producing competitive exclusion (Chave et al. 2002). I added a probability of replacement  $\rho$  to the 25 neutral model: when  $\rho = 1$  more competitive species always replace less competitive and the model behaves 26 as a pure hierarchical one, and when  $\rho = 0$ , there is no replacement of species and the model is completely neutral. A more thorough description of the model is given in appendix A, and its C++ source code is available at https://github/lasaravia/neutral and figshare http://dx.doi.org/10.6084/m9.figshare.969692.

Following a classical neutral scheme the model has a metacommunity: a regional collection of communities.

- With probability m an individual of a species i can migrate from the metacommunity at a rate proportional
- $z_i$  to its frequency  $X_i$  in the metacommunity. Species can also disperse locally, and the model assumes an
- $_3$  exponential dispersal kernel with average dispersal distance d. Other model parameters are the mortality
- 4 rate  $\mu$ , the number of species in the metacommunity, and the size of the community, represented as the side
- 5 of the grid used in the simulations. I used a logseries SAD for the metacommunity, defined by the maximum
- 6 number of individuals (side x side) and the number of species (Fisher et al. 1943). To represent a competition
- 7 colonization trade-off I chose the most competitive species to be less abundant in the metacommunity.
- 8 Parameters values were in the range estimated for BCI from the existing literature (Condit et al. 2002;
- 9 Etienne 2007; Anand & Langille 2010).
- 10 I performed 50 simulations for each combination of parameters given in Table 2. To compute the statistical
- power I made comparisons of communities with different levels of  $\rho$ , representing more neutral or hierarchical
- communities, in which the other parameters were kept constant. I also made comparisons between repetitions
- with the same  $\rho$  to calculate the type I error.

#### 4 Statistical comparison of methods

I analyzed the performance of two kinds of methods to differentiate communities. The first consists of a set of points or curves: species abundance distributions (SAD), generalized dimensions  $D_q^{SAD}$  and  $D_q^{SRS}$ . I am testing here for differences between two communities, thus I do not have information about the variability in 17  $D_q$  for each q or in abundance of each species, instead assuming that the sample comes from an unspecified 18 univariate distribution. For these I used a permutation procedure with the k-sample Anderson-Darling 19 (AD) statistic (Scholz & Stephens 1987). The AD statistic measures the differences between the empirical distribution functions (EDF) of two datasets as a weighted sum of square deviations between the EDFs 21 (Feigelson & Babu 2012). This means that the information about q is lost, but as  $D_q$  spectrum is continuous 22 and non-increasing —with the previously mentioned anomalies in  $D_q^{SAD}$ — the shape of the curve is mirrored in the EDF; this is why the method can be used. For species abundance distributions the EDF is equivalent to the rank abundance distribution (RAD) (Newman 2005), and thus I am really comparing RADs with this method. I calculated p-values using 1000 permutations, in all cases using the package kSamples (Scholz & Zhu 2012) in the R statistical statistical language (R Core Team 2014). Scripts for all analyses are available at github https://github.com/lsaravia/SpeciesRankSurface and figshare http://dx.doi.org/10.6084/m9.figshare.1276105. The second kind of comparison method is based on a single dimension or power exponent: the SAR exponent and the information dimension. The SAR exponent is part of the  $D_q^{SAD}$  spectra when q=0 (Borda-de-Água et al. 2002); an equivalent single number measure from  $D_q^{SRS}$  is the information dimension (Ricotta 2000;

- Chappell & Scalo 2001), that is the  $D_q^{SRS}$  when q=1. I calculated the power of these with a T-test using
- 2 the standard deviation (SD) obtained from the box-counting regressions. These SD values are obtained with
- <sup>3</sup> autocorrelated data, because small squares are nested within big squares (see Multifractal Analysis ). The
- 4 consequence is that the SD may be underestimated, but it has been shown that the slopes estimates are still
- unbiased (Kutner et al. 2005). This should result in an increased type I error rate and also in a spurious
- 6 increase in statistical power. This power calculation, based on one dimension, should be lower than the power
- <sub>7</sub> for the complete spectra, and I wanted to whether this simpler and less computationally intensive method
- 8 give good results when comparing different communities. In at least some cases, autocorrelation does not
- 9 have significant consequences (Legendre et al. 2002), and it is thus valuable to to investigate the influence of
- 10 autocorrelation in these single dimensions.

#### 11 Calculation of power and type I error

- I simulated communities with different degrees of neutral/hierarchical structure, given by the parameter  $\rho$  of
- the model. The power of a test is the ability to reject the null hypothesis  $(H_0)$  when false. The significance
- level to reject  $H_0$  was set a priori at  $\alpha = 0.05$  in all cases, and the rejection rate of each test was calculated
- 15 as the proportion of P values that less than or equal to  $\alpha$ . To estimate power I used independent simulations
- of communities (50 repetitions) with the same parameters except  $\rho$ .
- The type I error is the probability of rejecting  $H_0$  when it is true (false positive). In our simulations,  $H_0$
- is true if two simulated communities have the same  $\rho$  (and also are equal in the other parameters). To
- 19 estimate type I error I compared independent simulations of communities with the same set of parameters
- 20 (50 repetitions) and computed the proportion of rejection.

## $\mathbf{Results}$

#### 22 Simple spatial patterns and SAD

- I calculated two versions of  $D_q$ : a) the original definition due to Borda-de-Água et al.(2002), where  $D_q$
- measures the change in SAD as we change scale  $(D_q^{SAD})$ , and b)  $D_q$  based on SRS, which measures the
- change in the spatial distribution of species' ranks as scale changes  $(D_q^{SRS})$ .  $D_q$  measures the rate of change
- with scale from a baseline that is defined by  $D_0$ . When we study SAD,  $D_0^{SAD}$  is the SAR exponent and its
- value is around 0.5. A spatial distribution of species that duplicates its number with a duplication of the side
- of the area studied has a value of exactly 0.5. When we study SRS the  $D_0^{SRS}$  is the fractal dimension of the

- spatial distribution of species. Note that in the simulations here, the individuals completely fill the available
- space, and thus  $D_0^{SRS}$  is equal to 2.
- For the uniform SAD we expected  $D_0^{SAD}$  to be around 0.5, following a symmetric pattern around q=0, as
- 4 all species have the same abundance and occupy the same area. The symmetric pattern was not observed in
- the regular cases (Figure 2) because the negative part (q < 0) analyzes numbers close to 0 and the logarithm
- 6 (equation 5) enhances the differences between small numbers (Laurie & Perrier 2011). Thus the difference
- <sup>7</sup>  $\Delta D_q = |D_q D_0|$  is greater for q < 0.
- 8 Theoretically  $D_q$  should be decreasing or constant, but this was not observed in  $D_q^{SAD}$  for the randomized
- 9 spatial patterns with few species. This is because when changing scales, there is a point at which no new
- species are found, and the scaling relationship breaks. Figure 3 shows the scaling of  $Z_q(\epsilon)$  fitted using linear
- 11 regression for 64 species and a side=256 sites. The scaling for a randomized pattern  $D_q^{SAD}$  breaks at 1.2,
- equivalent to a box with side 16 or an area of 256 units. In contrast, the scaling for the regular pattern  $D_q^{SAD}$
- shows oscillations around the fitted line but no evidence of breaks. When the number of species is high (256),
- the  $D_q^{SAD}$  is similar to the randomized one (Figure 2); this happens because new species appear in the whole
- 15 range of scales used.
- The  $R^2$  values (Appendix table 1) indicate the presence of poor fits or a scaling break. The  $D_q^{SAD}$  for
- randomized patterns and uniform SAD have the lowest  $R^2$  of all cases. Based on all simulations I observe
- that the cases with the following conditions do not present anomalies: 90% of  $D_q$  should have an  $R^2$  of 0.6 or
- greater, and 50% should have an  $R^2$  of 0.9 or greater (Appendix table 1); but one always should check the
- plots of the fits (Figure 3) and eventually change the  $\epsilon$  range. Several patterns fail to comply with these
- 21 conditions: for example, all the uniform randomized patterns, and the logseries randomized with 8 species
- (Appendix table 1 and Appendix figures 4-8), and these can be used as a guide to determine when the method
- can be applied.
- The  $D_q^{SAD}$  for logseries had a more symmetric pattern than for uniform SAD (Figure 2), and exhibited better
- 25 fits with higher  $R^2$  (Figure 3). Comparing regular and randomized spatial patterns, the  $D_q^{SAD}$  curves were
- superimposed on, or inside, the SD of the other curve. Thus it seems that  $D_q^{SAD}$  cannot distinguish between
- such patterns (although this only considers the cases with good fits). Moreover the range of  $D_q^{SAD}$  did not
- change very much with the number of species, as  $D_q^{SAD}$  seems to depend mostly on the SAD used to generate
- 29 the spatial pattern.
- For  $D_q^{SRS}$  the theoretical decreasing pattern was fulfilled in all cases, and no anomalies were observed (Figure
- $_{31}$  2). As in the previous case, an asymmetrical pattern was observed with  $D_q^{SRS}$  around 2, an asymmetry

- more pronounced for patterns with uniform SAD than for logseries SAD. This is because logseries SAD
- 2 have one very abundant species, with several less abundant and rare species scattered through the pattern
- 3 (Figure 1), and thus the abundant species dominated the spatial pattern and in some cases produced a greater
- <sup>4</sup>  $\Delta D_q = |D_q D_0|$  in the positive side of the plot (Figure 2, 8 Species).
- 5 The uniform SAD produced  $D_q^{SRS}$  with higher  $\Delta D_q$  values for regular patterns when q<0. This is because
- 6 the species are aggregated in the regular pattern, whereas in the randomized pattern there is no aggregation,
- so  $D_q^{SRS}$  is closer to two. Thus  $D_q^{SRS}$  for regular and randomized are more different on the negative side,
- and more similar on the positive side. For logseries SAD, the differences in  $D_q^{SRS}$  are similar at negative
- or positive sides of q. In general  $D_q^{SRS}$  curves for different spatial patterns and different SADs are distinct,
- 10 except in some cases with 8 species, the curves for which are inside the SD of a different pattern.
- The  $R^2$  values for  $D_q^{SRS}$  were all >0.9, higher than  $D_q^{SAD}$ , and all complied with the conditions described
- above (Appendix table 1). Their linear trends were also better (Figure 3). An example of linear trends for
- different number of species and different SADs is shown in the appendix (Appendix figures 4-8). The same
- qualitative patterns of  $D_q^{SAD}$  and  $D_q^{SRS}$  were observed for simulations with side=512 (Appendix figure 1).

#### Simulated Neutral communities

- 6 Examples of the patterns simulated by the Neutral/hierarchical model are shown in Figure 4. By definition,
- 17 hierarchical communities have more competitive species with lower index numbers, and neutral communities
- have more abundant species with higher index numbers, as determined by metacommunity abundance (see
- 19 Methods and model description in the Appendix). With a greater degree of competitive hierarchy, one or
- 20 few species dominate and several rare species are scattered over the landscape (Figure 5). This produces a
- 21 mostly uniform pattern of dominant species with rare species distributed at random. In neutral communities
- the most abundant species are not so dominant (Figure 5), and leave space for species with intermediate
- 23 abundances, producing a pattern of several aggregated species. Aggregation is produced in this model only
- because dispersal is mainly near the parent.
- For both estimated  $D_q$  the  $R^2$  values were very good:  $D_q^{SRS}$  was always  $R^2 > 0.9$  and  $D_q^{SAD}$  had in almost all
- cases  $R^2>0.6$  and a 50% or more of the cases greater than 0.9 (Appendix table 2). Figure 6 shows an example
- $_{27}$  of  $D_q$  fitted using linear relationships for a metacommunity of 86 species and a side of 256 sites; examples
- <sup>28</sup> with different metacommunity species and side values are given in the appendix (appendix figures 9-13).
- There are two groups of  $D_q^{SAD}$  (Figure 7): one composed of neutral-like communities for  $\rho < 0.1$ , and another
- of more hierarchical communities for  $\rho > 0.1$ . The curves for hierarchical communities were more separated

- 1 for negative q than for positive q, whereas this pattern was inverted in neutral communities, with positive
- $_2$  q having more different curves. This reflects the patterns in SAD: hierarchical communities have one or
- $_3$  few relatively abundant species, resulting in  $D_q^{SAD}$  reaching 0 quickly, and no new abundant species are
- 4 found when changing scale. Neutral communities have more species with intermediate densities, producing
- $_{5}$   $D_{q}^{SAD} > 0$  on the positive side.
- 6 In theory  $D_q$  have a constant value when q tends to infinity (negative or positive). Here,  $D_q^{SAD}$  spectra
- $\tau$  quickly reached a constant maximum for negative q and a minimum for positive q. This pattern was more
- 8 pronounced with hierarchical communities, which tended to have dominant species reflected on the positive
- 9 side, and rare species on the negative. When communities are more neutral ( $\rho < 0.1$ ) and there are more
- species with intermediate densities,  $D_q^{SAD}$  tended to reach the asymptotic values more slowly in the negative
- 11 side.
- For  $D_q^{SRS}$  similar groups of neutral or hierarchical communities were also present (Figure 7). We previously
- saw that  $D_q^{SRS}$  is more related to the spatial pattern than is  $D_q^{SAD}$ , and thus we can interpret  $D_q^{SRS}$  in terms
- of randomness and aggregation of species. For hierarchical communities, negative-side  $D_q^{SRS}$  is very close to 2,
- i.e. the dimension of a uniform surface, with rare species exerting a very low influence on uniformly-distributed
- dominants. For neutral communities there are more species with low to medium densities, with greater
- aggregation, and thus  $D_q^{SRS}$  is higher.
- When q is positive, lower values of  $D_q^{SRS}$  mean more-intense spatial patterns. Communities with  $\rho=1$
- <sup>19</sup> are the most hierarchical, with one dominant species and a few very rare species (Figure 6). For these
- communities  $D_q^{SRS}$  is closer to 2, representing the uniform spatial distribution of dominant species. When
- 21 the metacommunity has more species the local community also has more species (Appendix table 3) and
- $D_q^{SRS}$  starts to deviate from 2 at lower q.  $D_q^{SRS}$  for the intermediate hierarchical case ( $\rho = 0.1$ ) starts higher
- than neutral at q near 0, but crosses neutral curves and ends in the lowest place. The communities have
- 24 more species that also are more abundant. but still have few individuals; this forms very sharp peaks in
- the SRS and produces a  $D_q^{SRS}$  farther from 2. The curvature of  $D_q^{SRS}$  is thus more pronounced when there
- 26 are more species. For  $\rho$  less than 0.1 communities are more neutral and have more species with similar
- densities, forming softer valleys and peaks that result in a  $D_q^{SRS}$  intermediate between the two hierarchical
- $_{\mbox{\tiny 28}}$  cases. Simulations with side=512 exhibited similar patterns for  $D_q$  (Appendix figure 14).

## Statistical Power and type I errors

- 2 To calculate the power of the methods I compared communities with different  $\rho$  values; in this comparison
- 3 the alternative hypothesis is true. Instead for estimating type I error, we need to compare different runs of
- 4 communities simulated with identical parameters. I talk of high power when its value is 0.75 or higher, and
- 5 low power when it is 0.5 or lower.
- 6 For  $D_q^{SAD}$  and  $D_q^{SRS}$  different ranges of q can be used. High values of q in absolute terms should produce  $D_q$
- with high variances, resulting in a higher spread of values obtained in different simulation runs. Ranges of q
- between -10 and 10 or narrower are generally used (Yakimov et al. 2008; Laurie & Perrier 2011; Saravia et al.
- 9 2012b; Wei et al. 2013) but sometimes the applied range has been wider (Saravia et al. 2012a). I started
- using a q range of -24 to 24, and found that for this range type I error rates were, in all cases, higher than
- the nominal significance level  $\alpha = 0.05$  (Appendix table 4). As a statistical test is valid if the type I error is
- lower or equal to  $\alpha$  (Edgington 1995), to assure the validity for these methods a narrower range should be
- $_{\rm 13}$   $\,$  used. I thus used a q range between -10 and 10.
- Using only one dimension of the spectra  $(D_0^{SAD}$  and  $D_1^{SRS})$  resulted in a power generally below 0.5 (Table 3)
- and a type I error around 0.4. These high type I error values, much greater than  $\alpha$ , were expected due to the
- presence of spatial autocorrelations in the dependent variable (Legendre et al. 2002). Parameter estimates
- 17 can be corrected in different ways (Legendre et al. 2002), but these procedures should not increase the power
- of  $D_0^{SAD}$  and  $D_1^{SRS}$ .
- For communities with lower species numbers (11 species in the metacommunity) the SAD comparisons had
- 20 a constant low power (Table 4) and also had low power comparing communities with different degree of
- 21 neutrality (Figure 8); as the number of points used in the test is the number of species, the power is low
- thus no matter how different the communities are. In contrast, the generalized dimensions  $D_q^{SAD}$  and  $D_q^{SRS}$
- had a high power, but Type I errors also greater than  $\alpha$ . One way to alleviate this problem is to check for a
- coincidence of the two methods SAD &  $D_q$ ; another would be to increase the number of points used inside the
- $_{25}$  q range, because  $D_q$  can be calculated for any real number. Here I used 21 points (Table 4) but that could
- be increased, as the only restriction is the additional computational time required. In simulated communities
- with more species (86 & 341 species metacommunity) the type I error fell below  $\alpha$  for all the methods and
- the overall SAD was slightly more powerful (table 4).
- Differences between communities influence power (Figure 8). Note that with  $\rho < 0.1$ , the communities
- 30 compared are more neutral with a similar number of species and SADs. These cases correspond to the
- <sub>31</sub> first two rows of Figure 9; the power in most cases was below 0.5, and thus  $D_q^{SAD}$  and  $D_q^{SRS}$  could not

- discriminate communities. The exception was SAD for neutral communities, where the metacommunity had
- <sup>2</sup> 341 species, and the power was near or greater than 0.5. These are comparisons with a higher number of
- points (~100) resulting in a greater power.
- 4 Communities with  $\rho >= 0.1$  are more hierarchical and have different numbers of species and SAD than
- 5 communities with  $\rho < 0.1$ . For these cases (last 2 rows of figure 8), the power was high (over 0.75) in most
- cases. The comparison between more hierarchical communities  $\rho = 0.1 >= 0.1$ , is different: SAD and  $D_q^{SAD}$ ,
- $_{7}$  had less power (below 0.25 in some cases), and  $D_{q}^{SRS}$  had the highest power.

## **Discussion**

- In this paper I present a new macroecological metric  $D_q^{SRS}$  based on generalized dimensions, and use model
- simulations to compare it with other similar metrics:  $D_q^{SAD}$ , SAD, SAR exponent and information dimension.
- While  $D_q^{SAD}$  measures the change in species abundance distribution with scale,  $D_q^{SRS}$  represents the change
- in the spatial distribution of ranks of species, and is thus related to the spatial pattern of species and to
- $_{13}$  their abundance distribution.  $D_q^{SAD}$  also reflects changes in spatial pattern, but my results suggest that
- 14 it cannot distinguish between regular and randomized spatial patterns. In contrast,  $D_q^{SRS}$  curves differed
- 15 clearly between these patterns.
- All  $D_q$  curves can be interpreted in terms of q, a parameter that modulates the weight of abundant and rare
- species in the distribution;  $D_q$  for positive q reflects more abundant species, or dominance patterns in SAD,
- while  $D_q$  for negative q represents rare species patterns. An alternative way to analyze  $D_q$  would be to split
- species into ranges of abundances and calculate  $D_0^{SAD}$  or  $D_1^{SRS}$ . This has been done for biomass and forest
- 20 height spatial analyses (Seuront & Spilmont 2002; Kellner & Asner 2009), but for species distributions it has
- 21 several drawbacks. First, the species' spatial distribution is analyzed as a whole, and it is quite possible that
- the complete set of species fits power laws very well, but one or more single species do not (Šizling & Storch
- 23 2004). Second, rare species represent a few points in space, and thus the estimation of  $D_q$  will have a high
- uncertainty. Third, if we replace q by ranges of abundance the theory developed for  $D_q$  would not be valid
- 25 (Harte 2001).
- 26 In neutral models, the SAR exponent depends on speciation rate (in this case migration from a metacommu-
- 27 nity), dispersal distance, and local community size (Chave et al. 2002; Rosindell & Cornell 2007; Cencini et
- $^{28}$  al. 2012). I did not expect to find high statistical power using the SAR exponent  $(D_0^{SAD})$  because I did not
- <sup>29</sup> vary migration or dispersal, and did not make comparisons between different community sizes. But I found

- high type I error rates for  $D_0^{SAD}$  and  $D_1^{SRS}$ . This means that the statistical methods should be improved,
- 2 for instance by applying a correction for autocorrelation to lower type I errors, and using a greater number of
- boxes. In most cases, a range of different  $D_q$  values exists, meaning that the distribution is a multifractal
- <sup>4</sup> (Stanley & Meakin 1988) and thus will not be well described by only one generalized dimension. To compare
- $_{5}$   $\,$  communities,  $D_{q}^{SRS}$  and  $D_{q}^{SAD}$  represent an improvement over comparisons made with such as SAR exponent
- 6 or information dimension, which use only one dimension.
- <sup>7</sup> The species abundance distribution SAD is the most studied biodiversity pattern in ecology, but it is generally
- s studied only at one scale. Here I used the whole simulation area, and at this scale the power of SAD is
- 9 comparable to that of generalized dimensions. Several studies regard SAD as not very informative because
- many different models can produce the same patterns (Chave et al. 2002; Chisholm & Pacala 2010; Rosindell
- <sup>11</sup> & Cornell 2013), but in my simulations SAD could differentiate models quite well, except for communities
- with low richness, where its power was low. Generally, the performance of SAD depends on the number of
- species used in the comparison. When the number of species is around 100, SAD comparison is the only
- method that can detect differences between very similar neutral communities.
- The analysis comparing competitive hierarchical communities highlights the ability of  $D_q^{SRS}$  to detect
- 16 differences in spatial patterns of rare species. Spatial pattern is interdependent with the shape of SAD; for
- 17 hierarchical communities there are few dominant species that form patches with sizes similar to the simulation
- area, and rare species are scattered. This pattern is enhanced by SRS, and thus different communities can be
- detected with high power. For neutral communities the SAD is more equitable, as there are more species with
- enough abundances to form species clusters.  $D_q^{SAD}$  and  $D_q^{SRS}$  thus have a high power to detect differences
- between neutral communities, except when these communities are very similar. The advantage of  $D_q$  over
- 22 SAD it is that the power should be improved by using a greater number of q values, and this possibility
- should be the subject of future studies.
- In summary,  $D_q^{SRS}$  always had better fits than  $D_q^{SAD}$  and can be applied in all the cases simulated here. It
- 25 maintained a high power comparing hierarchical communities when the other methods failed. SADs also
- 26 exhibited good performance, except in a few cases noted above. I note however that a better approach could
- be to use both  $D_q^{SRS}$  and SAD, and perhaps add other patterns as well (Münkemüller et al. 2012). For these
- 28 reasons this new macroecological metric could be a valuable addition to the already established ones, and
- should be used in the study of the scaling of SAD.

# Acknowledgments

- 2 I am grateful to the National University of General Sarmiento for financial support, to Graeme Ruxton and
- 3 Ben Bond-Lamberty for their English revisions.

# 4 References

- 5 Anand, M. & Langille, A. (2010). A model-based method for estimating effective dispersal distance in tropical
- <sup>6</sup> plant populations. Theoretical Population Biology, 77, 219–226. Retrieved from http://www.sciencedirect.
- om/science/article/pii/S0040580910000158
- 8 Beck, C. (1990). Upper and lower bounds on the Renyi dimensions and the uniformity of multifractals.
- 9 Physica D: Nonlinear Phenomena, 41, 67–78. Retrieved from http://www.sciencedirect.com/science/article/
- pii/016727899090028N
- Borda-de-Água, L., Hubbell, S.P. & He, F. (2007). Scaling biodiversity under neutrality (D. Storch, P.A.
- <sup>12</sup> Marquet & J.H. Brown, Eds.). Scaling biodiversity, 347–375.
- Borda-de-Água, L., Hubbell, S.P. & McAllister, M. (2002). Species-Area Curves, Diversity Indices, and
- Species Abundance Distributions: A Multifractal Analysis. American Naturalist, 159, 138–155.
- <sup>15</sup> Cencini, M., Pigolotti, S. & Muñoz, M.A. (2012). What Ecological Factors Shape Species-Area Curves in
- Neutral Models? PLoS ONE, 7, e38232. Retrieved from http://www.plosone.org/article/info/%3Adoi/%2F10.
- 1371/%2Fjournal.pone.0038232
- <sup>18</sup> Chappell, D. & Scalo, J. (2001). Multifractal Scaling, Geometrical Diversity, and Hierarchical Structure in
- the Cool Interstellar Medium. Astrophysical Journal, **551**, 712–729.
- <sup>20</sup> Chave, J., Muller-Landau, H.C. & Levin, S.A. (2002). Comparing Classical Community Models: Theoretical
- 21 Consequences for Patterns of Diversity. American Naturalist, 159, 1–23.
- <sup>22</sup> Chisholm, R.A. & Pacala, S.W. (2010). Niche and neutral models predict asymptotically equivalent species
- 23 abundance distributions in high-diversity ecological communities. Proceedings of the National Academy of
- Sciences, 107, 15821–15825. Retrieved from http://www.pnas.org/content/107/36/15821.abstract
- <sup>25</sup> Condit, R., Pitman, N., Jr., E.G.L., Chave, J., Terborgh, J., Foster, R.B., Núñez, P., Aguilar, S., Valencia,
- 26 R., Villa, G., Muller-Landau, H.C., Losos, E. & Hubbell, S.P. (2002). Beta-Diversity in Tropical Forest Trees.
- 27 Science, 295, 666-669. Retrieved from http://www.sciencemag.org/content/295/555/666

- <sup>1</sup> Crawley, M.J. & Harral, J.E. (2001). Scale dependence in plant biodiversity. Science, 291, 864–868.
- <sup>2</sup> Dal Bello, M., Maggi, E., Rindi, L., Capocchi, A., Fontanini, D., Sanz-Lazaro, C. & Benedetti-Cecchi, L.
- 3 (2014). Multifractal spatial distribution of epilithic microphytobenthos on a Mediterranean rocky shore.
- 4 Oikos, 124, 477–485. Retrieved from http://onlinelibrary.wiley.com/doi/10.1111/oik.01503/abstract
- <sup>5</sup> Edgington, E. (1995). Randomization Tests, 3rd. Edition, 3rd.n. CRC Press, New York.
- <sup>6</sup> Etienne, R.S. (2007). A neutral sampling formula for multiple samples and an 'exact' test of neutrality.
- <sup>7</sup> Ecology Letters, 10, 608–618. Retrieved from http://onlinelibrary.wiley.com/doi/10.1111/j.1461-0248.2007.
- 8 01052.x/abstract
- 9 Evertsz, C.J.G. & Mandelbrot, B.B. (1992). Multifractal measures. Chaos and Fractals: New Frontiers of
- <sup>10</sup> Science (eds H.O. Peitgen, H. Jurgens & D. Saupe), pp. 921–953. Springer, New York.
- <sup>11</sup> Feigelson, E.D. & Babu, G.J. (2012). Modern statistical methods for astronomy: with r applications.
- 12 Cambridge University Press.
- Fisher, R.A., Corbet, A.S. & Williams, C.B. (1943). The Relation Between the Number of Species and the
- Number of Individuals in a Random Sample of an Animal Population. Journal of Animal Ecology, 12, 42–58.
- Retrieved from http://www.jstor.org/stable/1411
- <sup>16</sup> Gamarra, J.G.P. (2005). Metapopulations in multifractal landscapes: on the role of spatial aggrega-
- tion. Proceedings of the Royal Society London Series B, 272, 1815–1822. Retrieved from http://rspb.
- royalsocietypublishing.org/content/272/1574/1815
- Grassberger, P. (1983). Generalized dimensions of strange attractors. *Physics Letters A*, **97**, 227–230.
- <sup>20</sup> Gravel, D., Canham, C.D., Beaudet, M. & Messier, C. (2006). Reconciling niche and neutrality: the continuum
- hypothesis. Ecology letters, 9, 399–409. Retrieved from http://www.ncbi.nlm.nih.gov/pubmed/16623725
- Hankin, R.K.S. (2007). Introducing untb, an R package for simulating ecological drift under the unified
- 23 nuetral theory of biodiversity. Journal of Statistical Software, 22.
- <sup>24</sup> Harte, D. (2001). Multifractals: Theory and Applications. Chapman & Hall/CRC.
- <sup>25</sup> Hentschel, H.G.E. & Procaccia, I. (1983). The infinite number of generalized dimensions of fractals and
- strange attractors. Physica D, 8, 435–444.
- <sup>27</sup> Hill, M.O. (1973). Diversity and Evenness: A Unifying Notation and Its Consequences. Ecology, 54, 427–432.
- Retrieved from http://www.jstor.org/stable/1934352

- Hubbell, S.P. (2001). The unified neutral theory of biodiversity and biogeography. Princeton University Press.
- 2 Retrieved from http://books.google.com.ar/books?id=EIQpFBu84NoC
- 3 Kellner, J.R. & Asner, G.P. (2009). Convergent structural responses of tropical forests to diverse disturbance
- 4 regimes. Ecology Letters, 12, 887–897. Retrieved from http://onlinelibrary.wiley.com/doi/10.1111/j.1461-0248.
- <sub>5</sub> 2009.01345.x/abstract
- 6 Kirkpatrick, L.A. & Weishampel, J.F. (2005). Quantifying spatial structure of volumetric neutral
- models. Ecological Modelling, 186, 312–325. Retrieved from http://linkinghub.elsevier.com/retrieve/pii/
- 8 S0304380005000554
- <sup>9</sup> Kutner, M., Nachtsheim, C., Neter, J. & Li, W. (2005). Applied Linear Statistical Models, 5th ed.n.
- 10 McGraw-Hill/Irwin.
- Laurie, H. & Perrier, E. (2011). Beyond species area curves: application of a scale-free measure for spatial
- variability of species richness. Oikos, 120, 966–978. Retrieved from http://dx.doi.org/10.1111/j.1600-0706.
- 13 2010.19134.х
- Legendre, P., Dale, M.R.T., Fortin, M.J., Gurevitch, J., Hohn, M. & Myers, D. (2002). The consequences of
- spatial structure for the design and analysis of ecological field surveys. Ecography, 25, 601–615.
- Liebovitch, L.S. (1998). Fractals and Chaos Simplified for the Life Sciences. Oxford University Press, Oxford.
- <sup>17</sup> McGill, B.J., Etienne, R.S., Gray, J.S., Alonso, D., Anderson, M.J., Benecha, H.K., Dornelas, M., Enquist,
- B.J., Green, J.L., He, F., Hurlbert, A.H., Magurran, A.E., Marquet, P.A., Maurer, B.A., Ostling, A., Soykan,
- 19 C.U., Ugland, K.I. & White, E.P. (2007). Species abundance distributions: moving beyond single prediction
- theories to integration within an ecological framework. Ecology Letters, 10, 995–1015. Retrieved from
- 21 http://onlinelibrary.wiley.com/doi/10.1111/j.1461-0248.2007.01094.x/abstract
- Molofsky, J. & Bever, J.D. (2004). A New Kind of Ecology? BioScience, 54, 440–446. Retrieved from
- http://bioscience.oxfordjournals.org/content/54/5/440.short
- <sup>24</sup> Münkemüller, T., Bello, F. de, Meynard, C.N., Gravel, D., Lavergne, S., Mouillot, D., Mouquet, N. & Thuiller,
- <sup>25</sup> W. (2012). From diversity indices to community assembly processes: a test with simulated data. *Ecography*,
- $_{26}$  35, 468–480. Retrieved from http://dx.doi.org/10.1111/j.1600-0587.2011.07259.x
- Newman, M.E.J. (2005). Power laws, Pareto distributions and Zipf's law. Contemporary Physics, 46, 323–351.
- Retrieved from http://www.tandfonline.com/doi/abs/10.1080/00107510500052444
- 29 Preston, F.W. (1960). Time and Space and the Variation of Species. Ecology, 41, pp. 612–627. Retrieved
- from http://www.jstor.org/stable/1931793

- R Core Team. (2014). R: A Language and Environment for Statistical Computing. R Foundation for
- <sup>2</sup> Statistical Computing, Vienna, Austria. Retrieved from http://www.r-project.org/
- Renyi, A. (1970). Probability Theory. North-Holland, Amsterdam.
- 4 Ricotta, C. (2000). From theoretical ecology to statistical physics and back: self-similar landscape metrics as
- 5 a synthesis of ecological diversity and geometrical complexity. Ecological Modelling, 125, 245–253.
- 6 Rosindell, J. & Cornell, S.J. (2007). Species—area relationships from a spatially explicit neutral model in an
- 7 infinite landscape. Ecology Letters, 10, 586–595. Retrieved from http://onlinelibrary.wiley.com/doi/10.1111/
- s j.1461-0248.2007.01050.x/abstract
- 9 Rosindell, J. & Cornell, S.J. (2013). Universal scaling of species-abundance distributions across multiple
- scales. Oikos, 122, 1101–1111. Retrieved from http://onlinelibrary.wiley.com/doi/10.1111/j.1600-0706.2012.
- 11 20751.x/abstract
- Rosindell, J., Hubbell, S.P. & Etienne, R.S. (2011). The Unified Neutral Theory of Biodiversity and
- Biogeography at Age Ten. Trends in Ecology & Evolution, 26, 340–348. Retrieved from http://www.ncbi.
- 14 nlm.nih.gov/pubmed/21561679
- Saravia, L.A. (2014). mfSBA: Multifractal analysis of spatial patterns in ecological communities [v2; ref
- status: indexed, http://f1000r.es/347]. F1000Research, 3, 14. Retrieved from http://f1000research.com/
- 17 articles/3-14/v2
- Saravia, L.A., Giorgi, A. & Momo, F. (2012a). Multifractal growth in periphyton communities. Oikos, 121,
- 19 1810–1820. Retrieved from http://doi.wiley.com/10.1111/j.1600-0706.2011.20423.x
- <sup>20</sup> Saravia, L.A., Giorgi, A. & Momo, F.R. (2012b). Multifractal Spatial Patterns and Diversity in an Ecological
- 21 Succession. PLoS ONE, 7, e34096. Retrieved from http://dx.plos.org/10.1371/journal.pone.0034096
- <sup>22</sup> Scheuring, I. & Riedi, R.H. (1994). Application of multifractals to the analysis of vegetation pattern. Journal
- of Vegetation Science, 5, 489–469.
- <sup>24</sup> Scholz, F.W. & Stephens, M.A. (1987). K-Sample Anderson-Darling Tests. Journal of the American Statistical
- Association, 82, 918-924. Retrieved from http://dx.doi.org/10.1080/01621459.1987.10478517
- Scholz, F. & Zhu, A. (2012). kSamples: K-Sample Rank Tests and their Combinations. Retrieved from
- 27 http://cran.r-project.org/package=kSamples
- <sup>28</sup> Seuront, L. (2009). Fractals and Multifractals in Ecology and Aquatic Science. Taylor & Francis.

- <sup>1</sup> Seuront, L. & Spilmont, N. (2002). Self-organized criticality in intertidal microphytobenthos patch patterns.
- <sup>2</sup> Physica A, **313**, 513–539.
- Seuront, L. & Stanley, H.E. (2014). Anomalous diffusion and multifractality enhance mating encounters
- 4 in the ocean. Proceedings of the National Academy of Sciences, 111, 2206–2211. Retrieved from http:
- 5 //www.pnas.org/content/111/6/2206
- <sup>6</sup> Stanley, H. & Meakin, P. (1988). Multifractal phenomena in physics and chemistry. Nature, 335, 405–409.
- <sup>7</sup> Šizling, A.L. & Storch, D. (2004). Power-law species-area relationships and self-similar species distributions
- within finite areas. Ecology Letters, 7, 60–68. Retrieved from http://onlinelibrary.wiley.com/doi/10.1046/j.
- 9 1461-0248.2003.00549.x/abstract
- <sup>10</sup> Šizling, A.L., Kunin, W.E., Šizlingová, E., Reif, J. & Storch, D. (2011). Between Geometry and Biology: The
- 11 Problem of Universality of the Species-Area Relationship. The American Naturalist, 178, 602-611. Retrieved
- 12 from http://www.jstor.org/stable/10.1086/662176
- <sup>13</sup> Tilman, D. (1994). Competition and biodiversity in spatially structured habitats. *Ecology*, **75**, 2–16.
- 14 Tjørve, E. (2003). Shapes and functions of species-area curves: a review of possible models. Journal of
- <sup>15</sup> Biogeography, **30**, 827–835. Retrieved from http://dx.doi.org/10.1046/j.1365-2699.2003.00877.x
- <sup>16</sup> Wei, S.-G., Li, L., Huang, Z.-L., Ye, W.-H., Gong, G.-Q., Zhou, X.-Y. & Lian, J.-Y. (2013). Multifractal
- analysis of diversity scaling laws in a subtropical forest. Ecological Complexity, 13, 1-7. Retrieved from
- http://www.sciencedirect.com/science/article/pii/S1476945X11000729
- White, E.P., Ernest, S.K.M., Adler, P.B., Hurlbert, A.H. & Lyons, S.K. (2010). Integrating spatial and
- 20 temporal approaches to understanding species richness. Philosophical Transactions of the Royal Society
- of London. Series B, 365, 3633-43. Retrieved from http://www.pubmedcentral.nih.gov/articlerender.fcgi?
- 22 artid=2982007/&tool=pmcentrez/&rendertype=abstract
- <sup>23</sup> Yakimov, B.N., Bossuyt, B., Iudin, D.I. & Gelashviliy, D.B. (2008). Multifractal diversity-area relationship at
- small scales in dune slack plant communities. Oikos, 117, 33–39. Retrieved from http://dx.doi.org/10.1111/j.
- 25 2007.0030-1299.16121.x
- <sup>26</sup> Yakimov, B.N., Gelashvili, D.B., Solntsev, L.A., Iudin, D.I. & Rozenberg, G.S. (2014a). Nonconcavity of
- 27 mass exponents' spectrum in multifractal analysis of community spatial structure: The problem and possible
- solutions. Ecological Complexity, 20, 11–22. Retrieved from http://www.sciencedirect.com/science/article/
- <sup>29</sup> pii/S1476945X14000737

- Yakimov, B.N., Iudin, D.I., Solntsev, L.A. & Gelashvili, D.B. (2014b). Multifractal analysis of neutral
- 2 community spatial structure. Journal of Theoretical Biology, 343, 44–53. Retrieved from http://www.
- sciencedirect.com/science/article/pii/S0022519313005092
- <sup>4</sup> Zhang, Y., Ma, K., Anand, M. & Fu, B. (2006). Do generalized scaling laws exist for species abundance
- <sup>5</sup> distribution in mountains? Oikos, 115, 81–88. Retrieved from http://dx.doi.org/10.1111/j.2006.0030-1299.
- 6 15021.x

# Manuscript tables

| Method      | Name - Meaning                                                                                                    |
|-------------|----------------------------------------------------------------------------------------------------|
| SAD         | Species abundance distribution.                                                                                                    |
| $D_q^{SAD}$ | Generalized dimension spectra based on SAD: Characterize the scaling of species abundances in space.                                                                       |
| $D_q^{SRS}$ | Generalized dimension spectra based on SRS: Characterize the scaling of the spatial distribution of the ranks of species (SRS) derived from SAD.                           |
| $D_0^{SAD}$ | The power exponent of the species-area relationship. This is part of $D_q^{SAD}$ and characterize the scaling of richness.                                                 |
| $D_1^{SRS}$ | Information dimension of SRS. This is part of $D_q^{SRS}$ and characterize the scaling of Shannon diversity index calculated on the spatial distribution of species ranks. |

Table 1: Methods used to calculate the power to compare simulated communities with different degree of neutrality.

| Side | No. Species | μ   | d  | m     | ρ     |
|------|-------------|-----|----|-------|-------|
| 256  | 11          | 0.2 | 25 | 0.001 | 1     |
| 512  | 86          |     |    |       | 0.1   |
|      | 341         |     |    |       | 0.01  |
|      |             |     |    |       | 0.001 |
|      |             |     |    |       | 0     |

Table 2: Parameters values used in the simulations of the neutral-hierarchical model

| Side | Metacommunity No. Species | Mean No.<br>Species | Type        | Power | Type I Error |
|------|---------------------------|---------------------|-------------|-------|--------------|
| 512  | 11                        | 5.96                | $D_1^{SRS}$ | 0.512 | 0.434        |
|      |                           |                     | $D_0^{SAD}$ | 0.498 | 0.494        |
|      | 86                        | 36.54               | $D_1^{SRS}$ | 0.521 | 0.430        |
|      |                           |                     | $D_0^{SAD}$ | 0.445 | 0.426        |
|      | 341                       | 111.31              | $D_1^{SRS}$ | 0.497 | 0.342        |
|      |                           |                     | $D_0^{SAD}$ | 0.494 | 0.436        |
| 256  | 11                        | 5.90                | $D_1^{SRS}$ | 0.491 | 0.408        |
|      |                           |                     | $D_0^{SAD}$ | 0.471 | 0.424        |
|      | 86                        | 32.27               | $D_1^{SRS}$ | 0.501 | 0.447        |
|      |                           |                     | $D_0^{SAD}$ | 0.474 | 0.388        |
|      | 341                       | 76.57               | $D_1^{SRS}$ | 0.490 | 0.389        |
|      |                           |                     | $D_0^{SAD}$ | 0.443 | 0.363        |

Table 3: Power and Type I error rate for T-test comparison of a single dimension of the generalized spectra: the SAR exponent  $(D_0^{SAD})$  and information dimension of the species rank surface  $(D_1^{SRS})$ . The test use the standard deviation obtained in the regressions to fit generalized dimensions. The number of comparisons to calculate the power is n=25000, and for type I error n=6125.

| Side | Metacommunity No.<br>Species | Mean No.<br>Species | Туре                 | Power | Type I Error |
|------|------------------------------|---------------------|----------------------|-------|--------------|
| 512  | 11                           | 5.96                | SAD                  | 0.115 | 0.025        |
|      |                              |                     | $D_q^{SRS}$          | 0.720 | 0.102        |
|      |                              |                     | $D_q^{SAD}$          | 0.568 | 0.212        |
|      | 86                           | 36.54               | $\operatorname{SAD}$ | 0.697 | 0.009        |
|      |                              |                     | $D_q^{SRS}$          | 0.680 | 0.014        |
|      |                              |                     | $D_q^{SAD}$          | 0.616 | 0.011        |
|      | 341                          | 111.31              | SAD                  | 0.830 | 0.039        |
|      |                              |                     | $D_q^{SRS}$          | 0.688 | 0.000        |
|      |                              |                     | $D_q^{SAD}$          | 0.609 | 0.017        |
| 256  | 11                           | 5.90                | SAD                  | 0.175 | 0.000        |
|      |                              |                     | $D_q^{SRS}$          | 0.654 | 0.068        |
|      |                              |                     | $D_q^{SAD}$          | 0.704 | 0.204        |
|      | 86                           | 32.27               | SAD                  | 0.675 | 0.019        |
|      |                              |                     | $D_q^{SRS}$          | 0.657 | 0.025        |
|      |                              |                     | $D_q^{SAD}$          | 0.613 | 0.027        |
|      | 341                          | 76.57               | SAD                  | 0.799 | 0.035        |
|      |                              |                     | $D_q^{SRS}$          | 0.670 | 0.030        |
|      |                              |                     | $D_q^{SAD}$          | 0.610 | 0.048        |

Table 4: Power and Type I error rate of Anderson-Darling statistic to test hypothesis of differences in: species abundance distributions (SAD), generalized dimension based on SAD ( $D_q^{SAD}$ ) and generalized dimension based on SRS ( $D_q^{SRS}$ ). The power is calculated testing communities with different  $\rho$  and type I error is calculated for communities with the same  $\rho$ . The p-values were estimated using 1000 randomizations. The number of points used for SAD comparisons is the number of species found in the communities. The number of points used for multifractal spectra correspond to the q in the range -10 to 10 (n=21), according to the following set q={-10,-8,-6,-4,-3,-2.5,-2,-1.5,-1,-0.5,0,0.5,1,1.5,2,2.5,3,4,6,8,10}. The number of comparisons for the power calculations were n=25000 except for SAD with side=500 & metacommunity species=11, where some comparison with less than 3 species were skipped (n=23800). For type I error the comparisons were n=6125, and the same exception applies (n=5846).

# Manuscript Figures

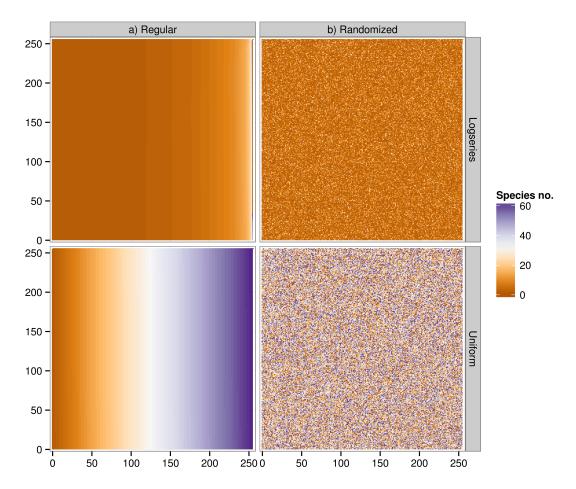

Figure 1: Spatial patterns generated with logseries and uniform species abundance distribution (all species have the same density) with 64 species and a grid with side=256. a) Regular: species are distributed in vertical bands. b) Randomized: the position of species are distributed at random in space.

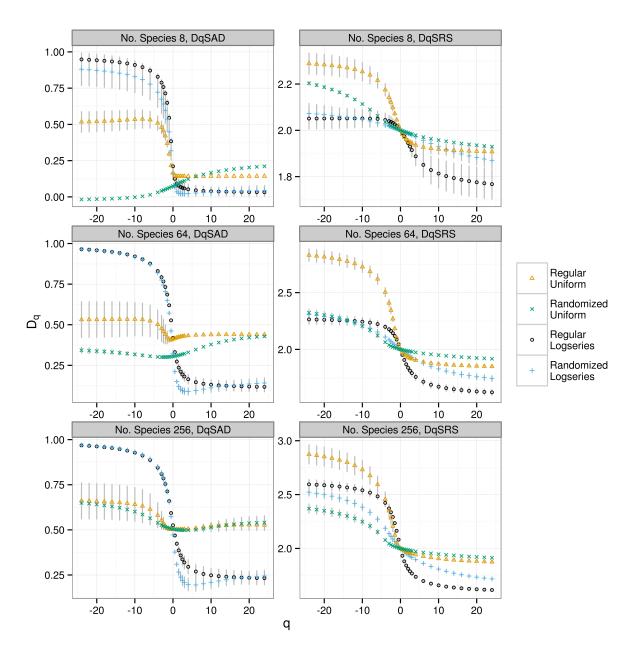

Figure 2: Generalized dimension spectra  $D_q$  of simulated species spatial patterns. The points are means of 10 simulated patterns using a spatial grid of side=256. A logseries or uniform species abundance distribution were used, with 8,64 and 256 species. Two forms of generalized dimensions were estimated: DqSRS, from species rank surface  $D_q^{SRS}$ . DqSAD, estimated from species abundance distribution  $D_q^{SAD}$ . I use two spatial patterns: Regular, the species are distributed in vertical bands, Randomized the spatial distribution of species was randomized.

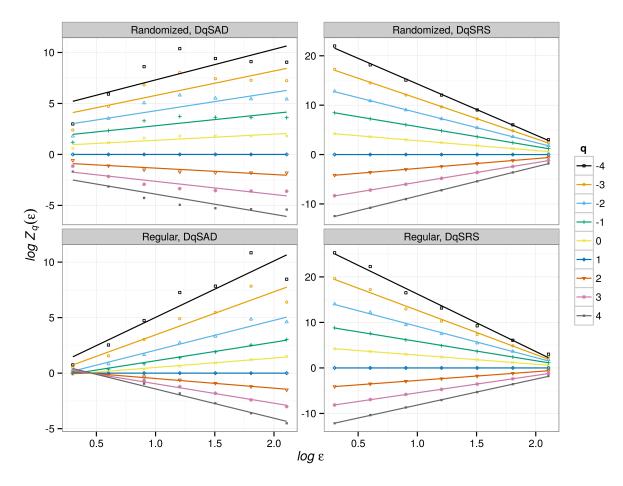

Figure 3: Linear fit of  $Z_q(\epsilon)$  to estimate generalized dimensions  $(D_q)$  from simple species spatial patterns with 64 species and a uniform abundance distribution. The spatial grid has a side=256 sites and two different spatial patterns: Regular, a regular spatial pattern with species distributed in vertical bands of equal width. Randomized, the positions of species in the grid are randomized. Two kinds of generalized dimension were estimated: DqSRS corresponds the fit of  $D_q^{SRS}$  (see text) and DqSAD is the fit from the estimation of  $D_q^{SAD}$  (see text).  $Z_q(\epsilon)$  corresponds to the partition function calculated for a box with side  $\epsilon$ , q is the moment order.

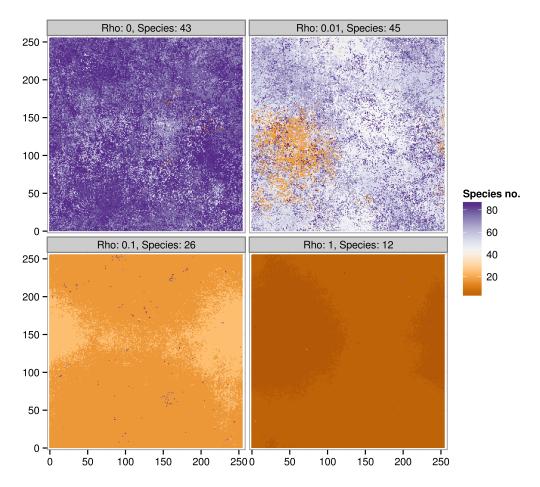

Figure 4: Spatial patterns generated with a spatial neutral/hierarchical model. Rho is the parameter that determines the degree of neutrality. When this parameter is 0 the model is completely neutral and there is no competitive replacement of species. When  $\rho$  is 1 competitive superior species always replaces inferior ones and the model is completely hierarchical. Species is the number of species actually present plot. The simulations use a metacommunity with a logseries abundance distribution with 86 species and a simulation grid side=256.

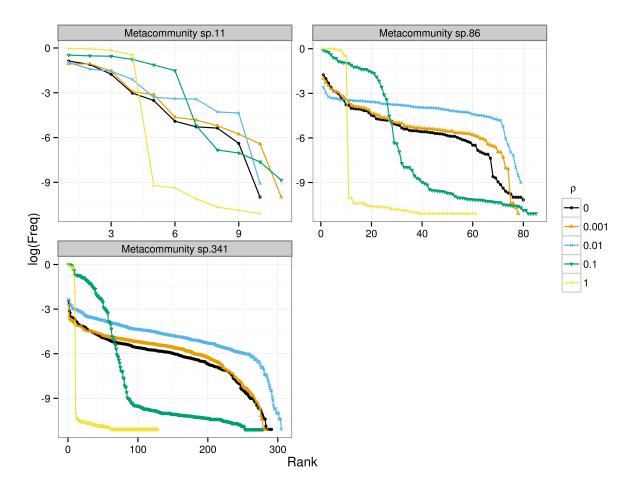

Figure 5: Rank abundance diagrams of communities patterns generated with a spatial neutral/hierarchical model with different number of species in the metacommunity (labeled in each subfigure).  $\rho$  is the parameter that determines the degree of neutrality. When this parameter is 0 the model is completely neutral and there is no competitive replacement of species. When  $\rho$  is 1 competitive superior species always replaces inferior ones and the model is completely hierarchical. The simulations use a metacommunity with a logseries abundance distribution with 11, 86 and 341 species and a simulation grid side=256, the other parameters used were MortalityRate=0.2, DispersalDistance=0.4 (2.5 grid units), ColonizationRate=0.001. The ranks were calculated with averages of species densities over 50 simulations.

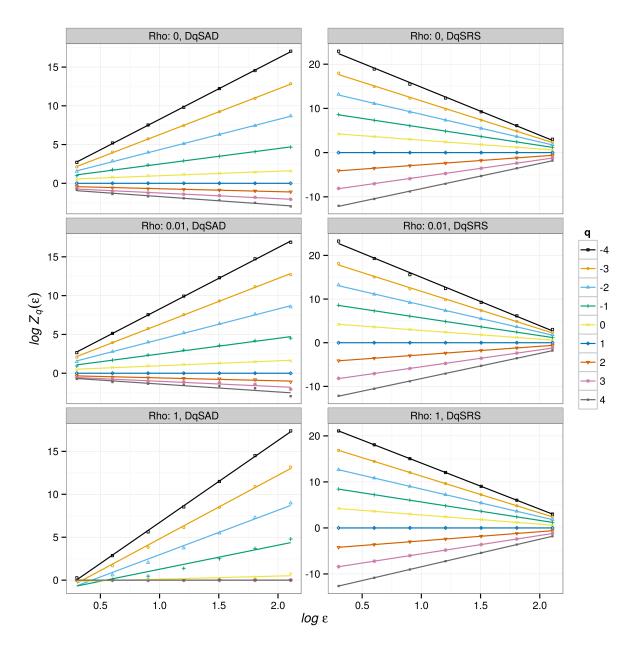

Figure 6: Linear fit of  $Z_q(\epsilon)$  to estimate generalized dimensions  $(D_q)$  from spatial patterns generated with a neutral/hierarchical model. *Rho* is the parameter that determines the degree of neutrality. When this parameter is 0 the model is completely neutral and there is no competitive replacement of species. When  $\rho$  is 1 competitive superior species always replaces inferior ones and the model is completely hierarchical. *Species* is the number of species actually present plot. The simulations use a metacommunity with a logseries abundance distribution with 86 species and a simulation grid side=256 sites.

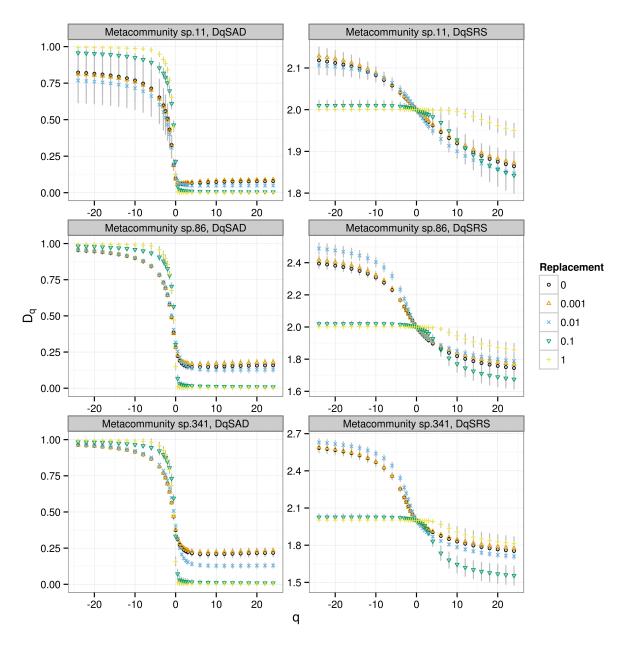

Figure 7: Generalized dimension spectra  $D_q$  of spatial patterns generated with a spatial neutral/hierarchical model. Replacement is the parameter  $\rho$ , that determines the degree of neutrality. When this parameter is 0 the model is completely neutral and there is no competitive replacement of species. When  $\rho$  is 1 competitive superior species always replaces inferior ones and the model is completely hierarchical. The points are means and vertical lines are standard deviation of 50 simulated patterns. Simulations use a metacommunity with a logseries abundance distribution with 11,86 and 341 species. The simulation grid side is 256, and the other parameters are given in the main text.

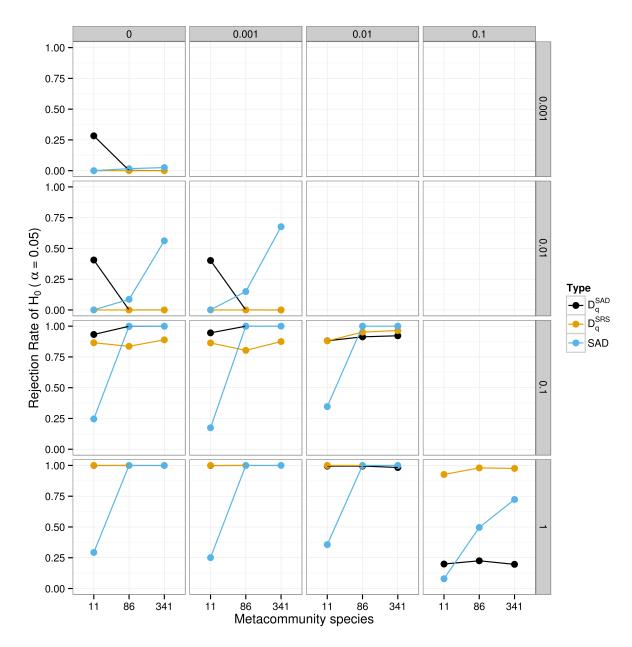

Figure 8: Power of the Anderson-Darling test for the hypothesis of differences between simulated neutral/hierarchical communities. The test uses generalized dimensions curves calculated from SAD  $(D_q^{SAD})$ , generalized dimensions calculated from the species rank surfaces  $(D_q^{SRS})$  and the species abundance distributions (SAD). The compared communities differ only in parameter  $\rho$  (across panels) that determines the degree of neutrality/hierarchy. The number of comparisons to calculate the frequency is 2500 in all cases. Simulations use a metacommunity with a logseries abundance distribution with 11,86 and 341 species; a grid side of 256 sites, the other parameters are given in the main text.